## Package 'lazybar'

April 28, 2020

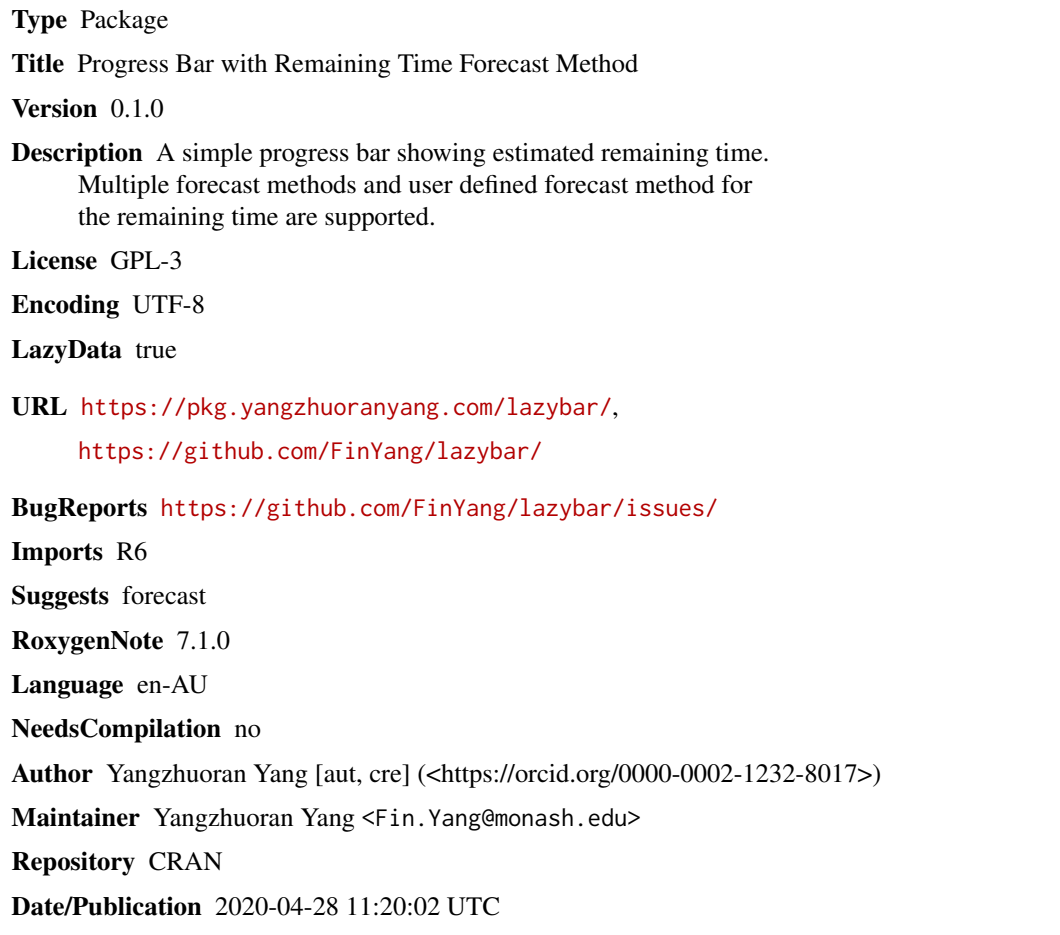

### R topics documented:

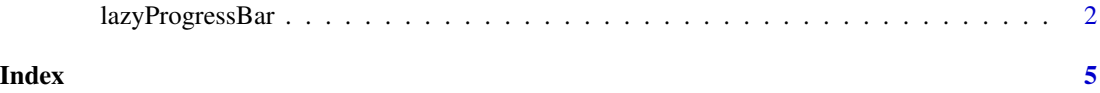

<span id="page-1-0"></span>

#### Description

Display a progress bar displaying the estimated time. The purpose of having various estimation methods is to provide a more accurate estimation when the run time between ticks is assumed to be different, e.g., online estimation, time series cross validation, expanding window approach, etc.

#### Usage

```
lazyProgressBar(n, method = "average", fn = NULL, ...)
```
#### Arguments

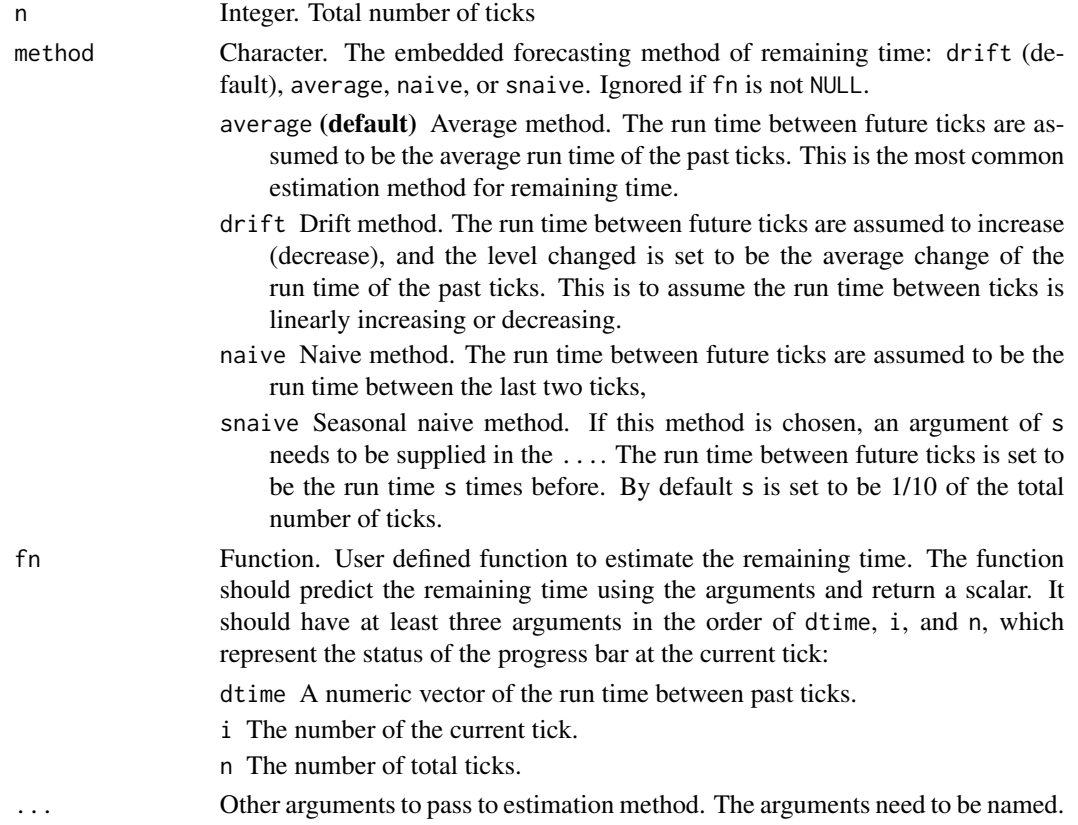

#### Details

Four simple forecasting methods are available for the estimation of the remaining time: Average method (default), Drift method, Naive method and Seasonal naive method. For the summary of the simple methods, see Chapter 3 of References. User can also supply their customised estimation method as a function. See Arguments and Examples.

#### lazyProgressBar 3

#### Value

An R6 object with methods tick() and print().

#### Author(s)

Yangzhuoran Fin Yang

#### References

Hyndman, R.J., & Athanasopoulos, G. (2018) Forecasting: principles and practice, 2nd edition, OTexts: Melbourne, Australia. OTexts.com/fpp2. Accessed on 24/04/2020.

#### Examples

```
pb <- lazyProgressBar(4)
pb$tick()
pb$tick()
pb$tick()
pb$tick()
# With linearly increasing run time
pb <- lazyProgressBar(4, method = "drift")
for(i in 1:4){
  Sys.sleep(i \times 0.2)
  pb$tick()$print()
}
# With user defined forecast function
# The forecast function itself will
# require certain computational power
forecast_fn <- function(dtime, i, n, s = 10){
  # When the number of ticks is smaller than s
  # Estimate the future run time
  # as the average of the past
  if(i\leqs){
   eta <- mean(dtime)*(n-i)
  }
  # When the number of ticks is larger than s
  # Fit an arima model every s ticks
  # using forecast package
  if(i)=s}{
    if(i %% s ==0){
      model <- forecast::auto.arima(dtime)
    }
    runtime <- forecast::forecast(model, h=n-i)$mean
   if(i %% s !=0){
      runtime <- runtime[-seq_len(i %% s)]
    }
   eta <- sum(runtime)
  }
```

```
return(eta)
}
pb <- lazyProgressBar(10, fn = forecast_fn, s=3)
for(i in 1:10){
  Sys.sleep(i * 0.2)
 pb$tick()$print()
}
```
# <span id="page-4-0"></span>Index

lazyProgressBar, [2](#page-1-0)